# **RESEARCH OF PROCESSES OF FORMING AND HARDENING MATERIALS WITH FRACTURED–POROUS STRUCTURE**

#### *D. SHABANOV, S. TEREKHOV, E. PINCHUK, A. DOLZHONOK*

*Study microstructure of hydrosilicates is an important part of the artificial stone is of great interest to study the nature physical and mechanical properties of rock (strength, shrinkage, creep). The crack is presented in the form of a physical characteristic of the section from the border thickness and uncertain end. Introduced in the model line size is interpreted as a limit radius of curvature of the elliptical pores. To describe the stress distribution and the cracks in the pre-fracture zone in the vicinity of the crack tip is proposed to use tear Neuber-Novozhilov approach when solving the classical theory of elasticity have a singular component. For critical lengths of the pre-fracture and fracture toughness of the critical factor of the material obtained according to the zones connecting structural strength and elastic properties of the material. A modification of this model, when a scheme of reinforcement fiberglass reinforcement for pre-fracture zone, the valves in the position not only at 90˚ relative to the crack.*  Fracture of the elliptical potential interpreted as a limptable that the model line size is interpreted as a limptar of the elliptical potes. To describe the stress distribution the pre-fracture zone in the vicinity of the

#### **УДК 332.28+347.214.2**

### **ОПТИМИЗАЦИЯ ВЫБОРА ВАРИАНТА УПРАВЛЕНИЯ ОБЪЕКТАМИ НЕДВИЖИМОСТИ**

#### *Е.С. БАЛАШОВА, И.П. ШВЕДОВ*

*(Полоцкий государственный университет, Беларусь)* 

*Представлены результаты изучения возможности оптимизации выбора эффективного варианта управления объектами недвижимости. Приведено сравнение пакета PROPSPIN, программного продукта «Мастерская бизнес-планирования» систем COMFAR, ТЭО-ИНВЕСТ, ProjectExpert. Установлено, что система ProjectExpert гибко учитывает изменения в экономическом окружении и оперативно их отражает, позволяет достичь достаточно большой гибкости. На основании выходных данных вычисляются интегральные показатели эффективности проекта* (ЧДД, ВНД, ИД и др.). В процессе расчета денежных средств система автоматически следит за реализуемостью проекта и останавливается (с выдачей необходимой информации) в тех случаях, когда это условие нарушается. Система ProjectExpert может успешно использоваться при рассмотрении вариантов эффективного управления объектами недвижимости.

Ключевые слова: программные системы, интенсификация учебного процесса, эффективный вариант реализации инвестиционного проекта, основные показатели эффективности инвестиций.

Введение. Переход к информационному обществу требует от системы образования решения принципиально новой задачи подготовки студентов, приспособленных к быстро меняющимся реалиям окружающей действительности, способных не только воспринимать, хранить и воспроизводить информацию, но и продуцировать новую, управлять информационными данными и эффективно их обрабатывать. Изменение требований продиктовано появлением новых типов теоретических и практических задач, отличающихся системным и междисциплинарным характером, нестандартностью, не имеющих однозначных и простых решений [1].

Основная часть. В процессе выполнении курсового проекта по дисциплине «Управление недвижимостью» и раздела дипломного проекта студентами специальности 1-70 02 02 «Экспертиза и управление недвижимостью» рассматриваются следующие вопросы:

- $\overline{\phantom{0}}$ Обшие исходные данные.
- Денежно-кредитные параметры.
- Анализ изменение курса доллара США во времени.
- Прогнозирование курса доллара США.
- Анализ динамики значений ставки рефинансирования.
- Прогнозирование ставки рефинансирования.
- Анализ динамики ИПЦ.
- $\,$ Прогнозируемые значения ИПЦ и инфляции.

Анализ динамики индекса изменения стоимости основных  $\overline{\phantom{0}}$ средств.

Прогнозирование коэффициента изменения стоимости основных средств.

- Анализ индекса изменения заработной платы.

− Прогнозирование индекса изменения заработной платы.

− Анализ индексов цен и тарифов на отдельные виды платных услуг.

− Прогнозирование индекса цен и тарифов на отдельные виды платных услуг.

− Анализ вариантов реализации проекта.

− Определение наиболее эффективного варианта реализации инвестиционного проекта.

При выполнении курсового проекта рекомендуется производить анализ вариантов реализации проекта с использованием программных продуктов.

Следует определить основные требования, предъявляемые к программным продуктам по оценке инвестиционных проектов. Прежде всего, программно-методическое обеспечение должно быть доступным и гибким.

Программные системы можно разделить на открытые и закрытые. К закрытым относятся такие системы, которые не допускают изменения пользователем алгоритма расчета (но конечно, допускают изменение исходных данных). Открытые системы, напротив, допускают и непосредственное наблюдение за алгоритмом их работы, и изменение его пользователем в случае необходимости. Для использования в курсовом проектировании достоинством закрытых систем является надежность результатов, т.к. при пользовании ими меньше вероятность ошибок или подтасовок.

Следует отметить, что системы, реализованные в исполняемых модулях (закрытые), допускают существенно более подробное описание проекта – и по количеству продуктов (услуг) и ресурсов, и по условиям приобретения ресурсов и реализации (различные предоплаты, продажи и покупки в кредит и т.д.), и по учету инфляции и неопределенностей. Кроме того они позволяют «отвязать» продолжительность шага расчета от периода, с которым выдается расчетная информация, что весьма удобно для длинных проектов и малого шага расчета. недует определить основные требования, предъивляемые<br>им продуктам по оценке инвестиционных проектов. Прехраммно-методическое обеспечение должно быть досту<br>раммно-методическое обеспечение должно быть досту<br>изтым относятся

Рассмотрим теперь некоторые конкретные системы.

*Excel* − самый универсальный продукт из всего спектра программного обеспечения.

Достоинства. Гибкость и возможность для инвестиционного аналитика реализовать собственные методики и наработки.

Ограничения. Пользователь должен уверенно владеть аналитическими методиками и навыками работы с Excel, необходимо дополнительно готовить итоговые отчеты и документы по результатам анализа. Усложнено в этом случае быстрое создание и сравнение альтернатив.

*Система COMFAR* (Computer Model for Feasibility Analysisand Reporting), разработанная ЮНИДО. Это закрытая система.

Горизонт расчета системы COMFAR составляет не более 15 лет производства плюс не более 8 шагов строительства.

Шаг расчета:

− в период производства – год;

− в период строительства – 6 месяцев или год (по выбору пользователя).

Темп инфляции в системе COMFAR задается раздельно по различным продуктам (услугам) и ресурсам.

COMFAR является, по существу, одновалютной системой: хотя формально он и предусматривает задание двух валют – национальной и расчетной, соотношение между ними остается постоянным в пределах всего горизонта расчета, независимо от развития инфляции.

В системе COMFAR предусмотрено 6 различных займов (три иностранных и три местных), причем процент для каждого займа может принимать в период возврата долга до трех различных значений. Предусмотрены также субсидии и дотации. лигнак является, по существу, одновалютной системой: хон и предусматривает задание двух валют – национальной<br>соотношение между инми остается постоянным в предела<br>га расчета, независимо от развития инфляции.<br>системе COMFAR

Расчет основных показателей эффективности инвестиций выполняется как для проекта в целом, так и для акционерного капитала.

Выходные формы системы COMFAR предусматривают таблицу движения реальных денег, таблицу прибылей и убытков, а также таблицу прогноза баланса проекта.

При построении графиков автоматически производится анализ чувствительности основных показателей эффективности инвестиционного проекта (в т.ч. ЧДД и ВНД) к изменению следующих параметров:

− объема инвестиционных затрат;

− объема выручки;

− объема производственных издержек;

− величины процента за кредит.

Величина отклонений этих параметров от расчетных задается пользователем в режиме просмотра. По умолчанию принимается:

− отклонение инвестиционных издержек, производственных издержек и объема выручки от номинальных  $\pm 10\%$  и  $\pm 20\%$ ;

 $-$  отклонение процента за кредит от номинальной величины  $\pm 10\%$ ,  $±20\%$ ,  $±30\%$  и  $±40\%$  от этой величины.

Расчет чувствительности производится как для проекта в целом, так и для акционерного капитала.

Но имеются и недостатки. Прежде всего, в системе COMFAR отсутствует переход к расчетным ценам. Это приводит к невозможности произ-

водить правильные расчеты с учетом инфляции. Мало того, чем более высокие темпы инфляции закладываются в расчет, тем более высокими получаются значения показателей эффективности инвестиций. Помимо этого, в системе COMFAR не предусмотрен учет отставания темпа роста валютного курса от темпов инфляции.

Вторым крупным недостатком является полное несоответствие налогов, предусмотренных в системе COMFAR, белоруской налоговой системе.

Следующим недостатком является большой шаг расчета (1 год) в период производства, что для ряда проектов является неприемлемым.

Анализ эффективности инвестиционных проектов  $1.0$  – программа позволяет рассчитывать и анализировать в динамике следующие группы показателей эффективности инвестиционных проектов:

1. Показатели коммерческой (финансовой) эффективности, учитывающие финансовые последствия реализации проекта для его непосредственных участников;

2. Показатели бюджетной эффективности, отражающие последствия осуществления инвестиционного проекта на федеральный, региональный и местный бюджеты;

3. Показатели экономической эффективности, отражающие затраты и результаты по проекту и учитывающие как интересы его участников, так и интересы страны, региона или города.

Пакет PROPSPIN создан на основе электронных таблиц «Lotus 1-2-3» версии 2.01 под MS DOS. Он предназначен для формирования финансового профиля инвестиционного проекта на основе анализа последствий изменения выбранных параметров и подготовки двух или более сценариев, основанных на различных предположениях относительно перспектив проекта.

Отличительная черта пакета PROPSPIN — интегрированность. Это означает, что пользователь одновременно видит на экране и входные данные (возмущающие воздействия), и их финансовые последствия. Отчет PROPSPIN представляет собой законченный вариант финансового профиля проекта с учетом заданных ограничений.

Однако пакет не является средством проведения полного финансового анализа, а служит инструментом быстрого просмотра различных вариантов для выявления тех, которые будут пригодны при дальнейшем рассмотрении.

Недостаток пакета - невозможность учета фактора инфляции, а также влияния рыночных факторов на цену и объем выпускаемой продукции, используемых ресурсов и т.д.

Пакету присущ ряд ограничений:

- число видов рассматриваемых продуктов, как и число видов используемых ресурсов, не превышает шести;

значения инвестиций задаются на срок не более пяти лет.  $\overline{\phantom{0}}$ 

Система Альт-Инвест производства фирмы «Альт» (Санкт-Петербург). Принципиально похожей на нее является система ТЭО-ИНВЕСТ, созданная в Институте проблем управления РАН. Обе они являются открытыми системами.

К достоинствам этой системы следует отнести ее гибкость. По сути, система Альт-Инвест задает схему, порядок и основные алгоритмы проведения расчетов; более подробное же их содержание зависит от пользователя. В частности, приведение алгоритма расчетов в соответствие с меняющимися российскими экономическими реалиями (например, с изменениями в налоговом законодательстве) могут быть оперативно решены пользователем, хотя для решения отдельных вопросов (например, учета акцизов или налогов, берущихся из чистой прибыли) от него могут потребоваться не только знания в своей предметной области, но и навык в работе с электронными таблицами.

Система предусматривает гибкое задание инфляции, различной по разным продуктам и услугам и переменной во времени, и допускает, по желанию пользователя, проведение расчетов как в одной валюте, так и в двух валютах одновременно. При этом, однако, следует заметить, что в системе не предусматривается переход к расчетным ценам. Весь расчет производится (опять-таки по желанию пользователя) либо в постоянных, либо в прогнозных (расчетных) ценах, а инфляция «убирается» за счет выбора нормы дисконта Е. Само по себе это не является ошибкой, если использовать для нее известную формулу Фишера для нормы дисконта, но в алгоритме системы предусмотрено не это, а выбор некоторой «средней нормы дисконта, что, скорее всего, неверно [2].

Величина шага расчета в системе Альт-Инвест может задаваться пользователем (от месяца и выше), но должна быть одинаковой для всех шагов.

Выходные формы системы включают в себя следующие таблицы:

- отчет о прибыли;

- отчет о движении денежных средств (в местной валюте, иностранной валюте и сводный);

- балансовый отчет:
- показатели финансовой состоятельности проекта.

На основании данных, содержащихся в этих таблицах, определяются показатели эффективности инвестиций для «проекта в целом» и для «собственного капитала».

Система Альт-Инвест допускает также учет реинвестиций свободных денежных средств в форме вложений под некоторый, задаваемый пользователем процент.

В целом, достоинства и недостатки системы Альт-Инвест, в большой степени, определяются ее «табличной основой». С одной стороны, ее алгоритмы совершенно прозрачны, что делает ее чрезвычайно пригодной как для целей обучения, так и для расчетов не слишком сложных проектов (предусматривающих не слишком большое число продуктов и ресурсов в системе первоначально это число равно трем, хотя оно, конечно, может быть увеличено; не слишком большое число шагов расчета - в системе первоначально оно равно двенадцати, но его увеличить еще легче, - это предусмотрено самой системой; не очень сложную схему реализации продукции; не слишком большое число различных займов). С другой стороны, хотя предельные объемы информации в системе ограничиваются лишь возможностями компьютера, при усложнении проекта, увеличении числа продуктов и ресурсов, увеличении количества шагов расчета и т.д. результаты расчета делаются труднообозримыми, т.к. к на выходе системы не предусмотрено сжатия информации.

«Мастерская бизнес-планирования» - это один из наиболее популярных продуктов для подготовки бизнес-планов и инвестиционного анализа, ее использует более 2000 компаний в России, Украине, Беларуси и Казахстане.

Профессиональная версия включает значительно более мощный инструментарий для инвестиционного анализа, она работает с более продолжительными проектами, содержит дополнительные аналитические отчеты. Эта версия ориентирована на тех, кому приходится работать с проектами регулярно, или когда требуется более глубокий финансовый анализ.

Модули, системы, реализованные в среде Excel, выполняют расчеты, необходимые для подготовки бизнес-плана. В состав входят шаблоны, позволяющие провести полный инвестиционный анализ проекта на период до 12 лет и автоматически получить основные финансовые отчеты:

- $-$  баланс:
- отчет о прибылях и убытках;
- отчет о движении денежных средств (кэш-фло);
- показатели ликвидности, платежеспособности, прибыльности;

− кэш-фло критерии (IRR, NPV, PBP);

− оценка бизнеса с использованием различных методов.

Кроме того, имеются шаблоны, предназначенные для анализа финансового состояния компании по данным бухгалтерской отчетности. Они помогут быстро получить основные финансовые показатели, преобразовать баланс и отчет о прибылях и убытках в удобную для анализа форму. В стандартной конфигурации шаблона возможно провести анализ данных за период до 8 лет, система «понимает» форматы бухгалтерской отчетности, правильно преобразуя разные форматы к единому виду.

Работа со всеми расчетными модулями не требует специальных знаний, а время на первоначальное знакомство с системой и подготовку к анализу занимает несколько минут. Все что нужно − знать свой проект (для проведения инвестиционного анализа) и располагать бухгалтерскими отчетами компании (для финансового анализа). Остальное «Мастерская» возьмет на себя.

Работу над документом помогает выполнять шаблон бизнес-плана, включенный в состав «Мастерской». Он не только задает структуру документа, но и содержит рекомендации по его заполнению. То, что шаблон выполнен как документ MS Word, позволяет быстро перестраивать его вид под свои требования.

*Система ProjectExpert* производится московской фирмой PRO-INVEST Consulting. Это закрытая система, функционирующая в среде Windows.

ProjectExpert позволяет гибко учитывать изменения в экономическом окружении и оперативно отражать изменения. Система рекомендована к использованию Минэкономики России и структурами регионального уровня как стандартный инструмент для разработки планов развития предприятий. В основу ProjectExpert положена методика UNIDO по оценке инвестиционных проектов и методика финансового анализа, определенная международными стандартами IAS. на первоначальное знакомство с системой и подготовку к ане<br>есколько минут. Все что нужно – знать свой проект (для пре<br>ионного анализа). Остальное «Мастерская» возьме на себя.<br>боту над документом помогает выполнять шаблов.

Прежде всего, необходимо отметить, что ProjectExpert – очень большая система, предназначенная для решения широкого круга задач. Горизонт расчета, допускаемый существующей версией системы, ограничен тридцатью годами при шаге расчета, постоянном и равном одному месяцу. При этом информация, отображаемая на выходе, агрегируется по времени следующим образом:

− по месяцам выдается информация не более, чем за три первых года проекта;

− по кварталам – за оставшийся период в пределах не более пяти первых лет проекта;

− по годам – для оставшегося периода.

В указанных пределах выходная информация агрегируется по желанию пользователя (можно, например, с самого начала получать ее по годам).

Система ProjectExpert допускает расчет проекта, использующего практически неограниченное число продуктов и услуг (до 400), ресурсов (до 10 тыс. наименований каждого продукта) и при этом включающего практически любое (до 400) количество этапов.

Система допускает задание темпов инфляции, переменных во времени и различных по разным группам продуктов и ресурсов, - раздельно для операций на внутреннем и на внешнем рынках. Однако переход к расчетным ценам осуществляется в системе не вполне корректным образом, переводом затрат и результатов в доллары по прогнозному курсу.

По желанию пользователя производится (в процессе расчета инвестиционного проекта) автоматическая переоценка стоимости основных фондов в соответствии с инфляционным показателями объекта «недвижимость».

Система включает в себя ряд диалоговых окон, позволяющих достичь, несмотря на закрытость, достаточно большой гибкости. В первую очередь это относится к налогам. Система позволяет выбирать в режиме диалога налоговую базу, вполне корректно учитывать НДС, все налоги, берущиеся из прибыли (такие, например, как налог на имущество и налог на прибыль). Существующая версия системы не позволяет, однако, в диалоговом режиме менять порядок взятия налога (например, включать его в себестоимость или (наоборот) брать из чистой прибыли), а также учитывать акцизы.

То же относится и к многовалютным расчетам. Система допускает расчет проекта в двух валютах: местной и иностранной. Выбор валют производится пользователем в режиме диалога, начальный курс устанавливается пользователем; в дальнейшем курс меняется в соответствии с индексом инфляции.

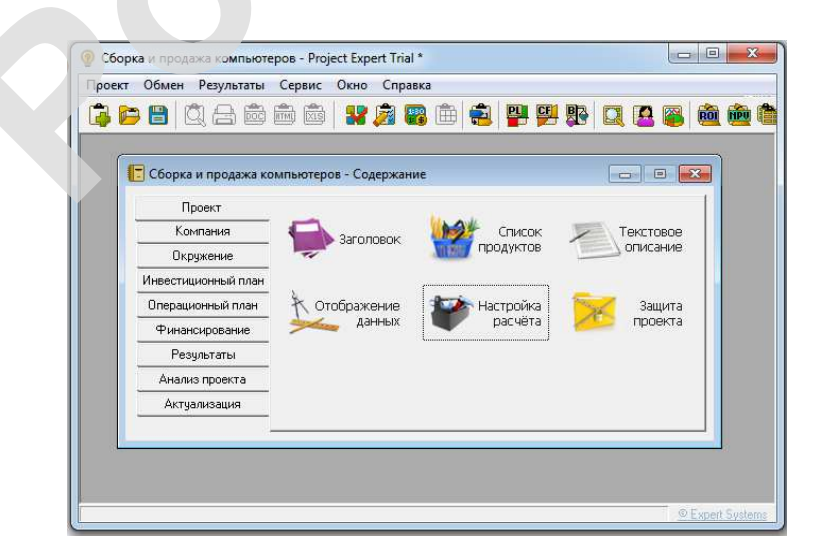

Система ProjectExpert 7.55

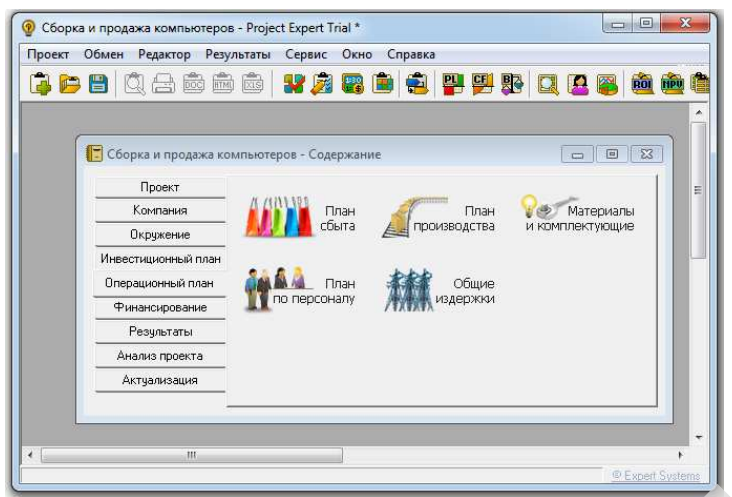

Операционный план системыProjectExpert 7.55

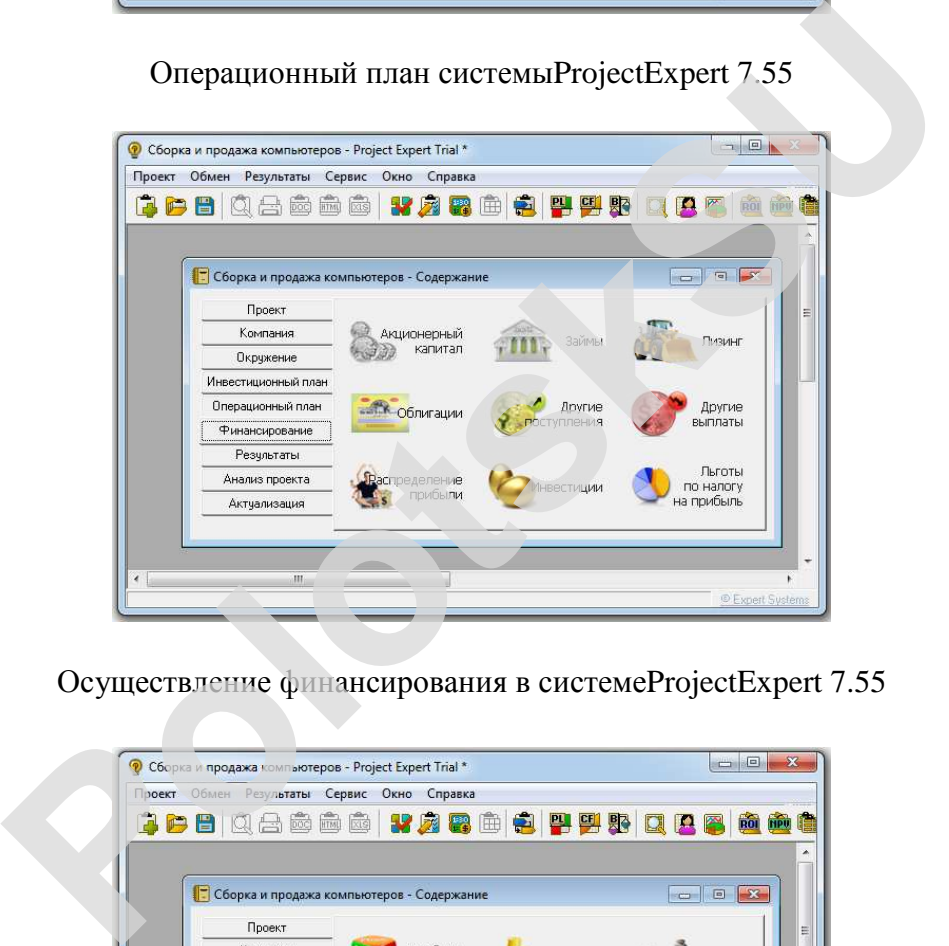

Осуществление финансирования в системеProjectExpert 7.55

![](_page_9_Picture_41.jpeg)

Вывод результатов в системеProjectExpert 7.55

![](_page_10_Picture_487.jpeg)

Статистический анализ результатов выполнения проекта в системеProjectExpert 7.55

Особенностью системы является возможность учета сложного плана продаж: частично – с оплатой по факту, частично – в кредит, частично – с авансовым платежом; при этом цены одноименной продукции для всех этих видов продаж, естественно, предусматриваются различными. Система допускает также учет сезонного изменения плана продаж. ический анализ результатов выполнения проекта в системе<br>Ргојес<br/>tЕхробенностью системы является возможность учета спожного в кредит, частично – в кредит, частично – в кредит, частично идном<br>вым платежом; при этом цены

Как и все системы инвестиционных расчетов ProjectExpert учитывает собственные и заемные средства. Процент за заем может быть отнесен пользователем в диалоговом режиме либо полностью на себестоимость, либо полностью на прибыль, либо на себестоимость в пределах ставки Центробанка (а остальное – на прибыль).

Выходная информация включает следующие таблицы:

- − отчет о прибылях и убытках;
- − балансовую ведомость;
- − отчет о движении денежных средств;
- − показатели финансовой состоятельности проекта.

На основании выходных данных вычисляются интегральные показатели эффективности проекта (ЧДД, ВНД, ИД и др.).

В процессе расчета денежных средств система автоматически «следит» за реализуемостью проекта (неотрицательностью сальдо накопленных реальных денег) и останавливается (с выдачей необходимой информации) в тех случаях, когда это условие нарушается.

В целом, система ProjectExpert достаточно продумана. Однако у нее есть и недостатки.

В первую очередь необходимо отметить, что в системе не предусмотрена правильная методика перехода к расчетным ценам при проведении оценок с учетом инфляции.

В качестве второго недостатка – в системе ProjectExpert отсутствуют методы расчета эффективности «для собственного капитала», что не дает

возможности определять ряд важных для оценки и выбора проекта показателей.

В системе ProjectExpert предусмотрен шаблон для составления отчета, что достаточно удобно.

**Заключение.** Система ProjectExpert была успешно использована для расчетов в курсовом и дипломном проектах студентов специальности 1-70 02 02 «Экспертиза и управление недвижимостью».

Использование современных информационных технологий позволяет интенсифицировать процесс обучения, открывает возможности перехода к более глубокому, профессиональному подходу к вопросу подготовки специалистов.

#### ЛИТЕРАТУРА

- 1. Таренко, Л.Б. Особенности использования дистанционных технологий при подготовке студентов информационно-ориентированных специальностей [Электронный ресурс] / Л.Б.Таренко, А.Н. Козин ; Казан. ун-т управления «ТИСБИ». – Режим доступа: http//ifets.ieee.org/ru/. – Дата доступа: 10.07.2014.
- 2. Перминов, А. Программное обеспечение оценки инвестиционной привлекательности проектов: состояние, проблемы [Электронный ресурс] / А. Перминов // Управляющий партнеркосалтинговой компании «Мастерская Эффективного бизнеса». – Режим доступа: www.master-effect.biz. – Дата доступа: 10.07.2014.

## **OPTIMIZATION OF THE CHOICE OF OPTION OF MANAGEMENT BY REAL ESTATE OBJECTS**

## *E.S.BALASHOVA, I.P. SHVEDOV*

*Results of studying of possibility of optimization of a choice of effective option of management are presented by real estate objects. Comparison of a PROPSPIN package, the Workshop Business – Planning software product of systems COMFAR, TEO-INVEST, Project Expert is given. It is established that the Project Expert system flexibly considers changes in an economic environment and quickly them reflects, allows to reach rather big flexibility. On the basis of the output data integrated indicators of efficiency of the project (ChDD, VND, IDES and B'day) are calculated. In the course of calculation of money the system automatically «watches» feasibility of the project and stops (with issue of necessary information) when this condition is violated. The Project Expert system can successfully be used by consideration of options of effective management by real estate objects.*  HITEPATYPA<br>
THEPATYPA<br>
TRO J. H. G. COOSENHOCTH ИСПОЛЬЗОВАНИЯ ИСТАНЦИОННЫХ ТЕХНОЛОГИЙ П<br>
CITAL COOSENSIAL A.H. KO3HH ; КАЗАН. УНЕР УПРАВЛЕНИЯ «ТИСБИ». – Ре<br>
http://ifets.ie.org/ru/. – Дата доступа: 10.07.2014.<br>
Http://ife

*Keywords: software systems, the intensification of the educational process, the effective embodiment of the investment project, the main indicators of the effectiveness of investments.* 

### **О МЕТОДИКЕ ПРЕПОДАВАНИЯ ДИСЦИПЛИНЫ «ОСНОВЫ РИЭЛТЕРСКОЙ ДЕЯТЕЛЬНОСТИ»**

# *В.П. ЛУКАШЕВИЧ (Полоцкий государственный университет, Беларусь)*

*Излагается методика разработки содержания курса «Основы риэлтерской деятельности» для специальности 1-70 02 02 «Экспертиза и управление недвижимостью». Дисциплина входит в блок вузовского компонента. Представлены особенности структуры лекций и два новых, предлагаемых после применения в течение двух лет, способа проведения практических занятий. Предполагается, что первый их них – командносоревновательный, именно в представленном формате будет интересен и полезен для многих дисциплин.* 

Каждый преподаватель, разрабатывающий дисциплину вузовского компонента, решает для себя, как наиболее оптимально, методически правильно и эффективно обеспечить ее наполнение, соединив содержание базовых программ ведущих вузов и свое видение предмета. Дисциплина «Основы риэлтерской деятельности» читается в пятом семестре для специальности 1-70 02 02 «Экспертиза и управление недвижимостью», состоит из 18 часов лекций и 16 часов практических занятий, завершающихся зачетом. ение неовижимостью». дисциплина вхооит в олок вузовска.<br>**•** Представлены особенности структуры лекций и два и сиск из стоба простой после применения в течение двух лет, способа простоялагается, что первый их них - коломаг

При введении в действие Стандарта нового поколения с 2013 г. изменился соответственно типовой учебный план, и для указанной специальности были очень жестко прописаны обязательные компоненты всех блоков. Произошло, как это часто бывает, перераспределение многих дисциплин по семестрам. И, как следствие, чтобы обеспечить междисциплинарность и взаимосвязь курса с другими, пришлось перерабатывать содержание тем и количество часов для их изучения в соответствии с современной структурой учебного плана.

Подготовка учебного курса по основам риэлтерской деятельности, его методологическое и методическое обеспечение, выбор средств информационной поддержки определили необходимость поиска и разработки современных педагогических методов и эффективных инновационных образовательных технологий.

К настоящему времени, к сожалению, нет учебников и пособий по данной дисциплине. Поэтому моделирование содержания учебного мате-